# *Page Replacement Algorithms*

# **Virtual Memory Management**

**Fundamental issues : A Recap**

- Key concept: Demand paging
	- $\triangleright$  Load pages into memory only when a page fault occurs
- Issues:
	- $\triangleright$  Placement strategies
		- ❖ Place pages anywhere no placement policy required
	- $\triangleright$  Replacement strategies
		- ❖ What to do when there exist more jobs than can fit in memory
	- $\triangleright$  Load control strategies
		- ❖ Determining how many jobs can be in memory at one time

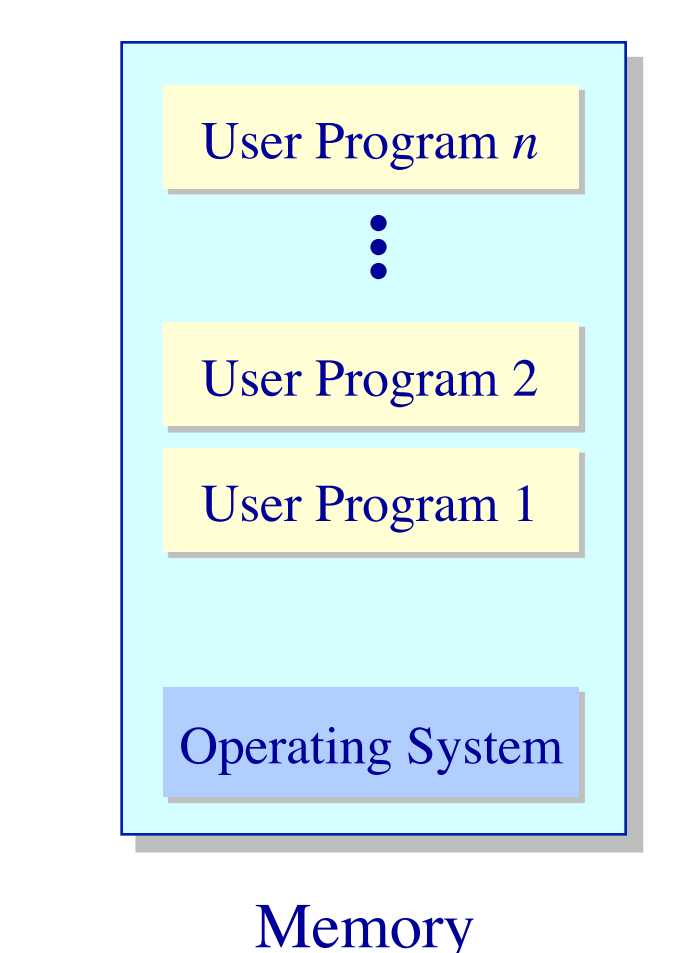

# **Page Replacement Algorithms Concept**

- $\textsf{Typically}\; \Sigma_i\;\textsf{VAS}_i \Rightarrow \textsf{Physical Memory}$
- With demand paging, physical memory fills quickly
- When a process faults & memory is full, some page must be swapped out
	- Ø Handling a page fault now requires *2* disk accesses not 1!

# Which page should be replaced?

Local replacement — Replace a page of the faulting process<br>Global replacement — Possibly replace the page of another process

#### **Page Replacement Algorithms Evaluation methodology**

Record a *trace* of the pages accessed by a process

Ø Example: (Virtual page, offset) address trace...

(3,0), (1,9), (4,1), (2,1), (5,3), (2,0), (1,9), (2,4), (3,1), (4,8)

 $\triangleright$  generates page trace

3, 1, 4, 2, 5, 2, 1, 2, 3, 4 (represented as *c*, *a*, *d*, *b*, *e*, *b*, *a*, *b*, *c*, *d*)

- Hardware can tell OS when a new page is loaded into the TLB
	- $\triangleright$  Set a used bit in the page table entry
	- $\triangleright$  Increment or shift a register

Simulate the behavior of a page replacement algorithm on the trace and record the number of page faults generated fewer faults  $\rightarrow$  better performance

## **Optimal Page Replacement Clairvoyant replacement**

Replace the page that won't be needed for the longest time in the future

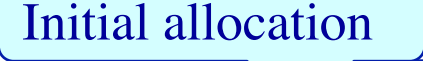

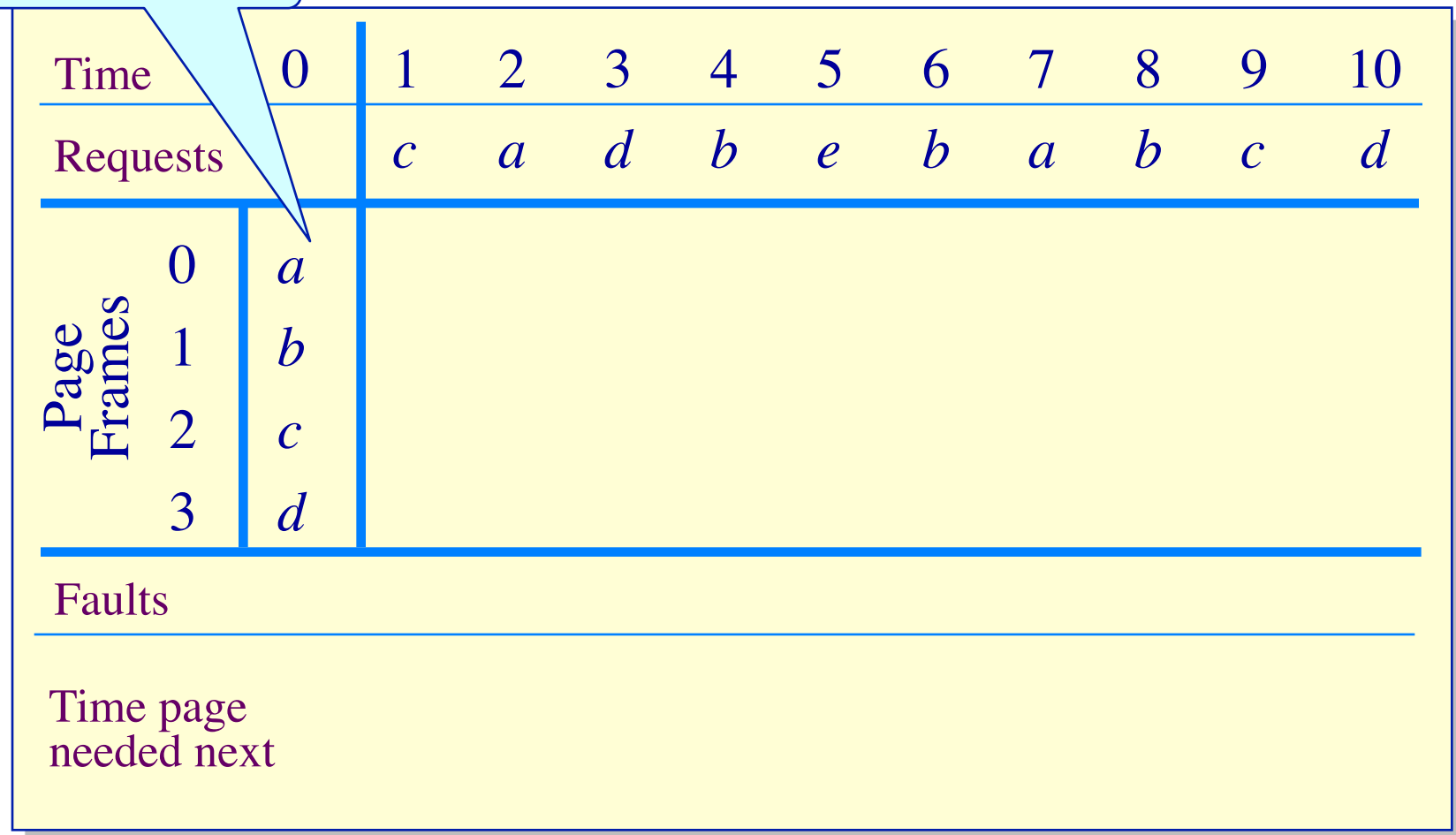

## **Optimal Page Replacement Clairvoyant replacement**

Replace the page that won't be needed for the longest time in the future

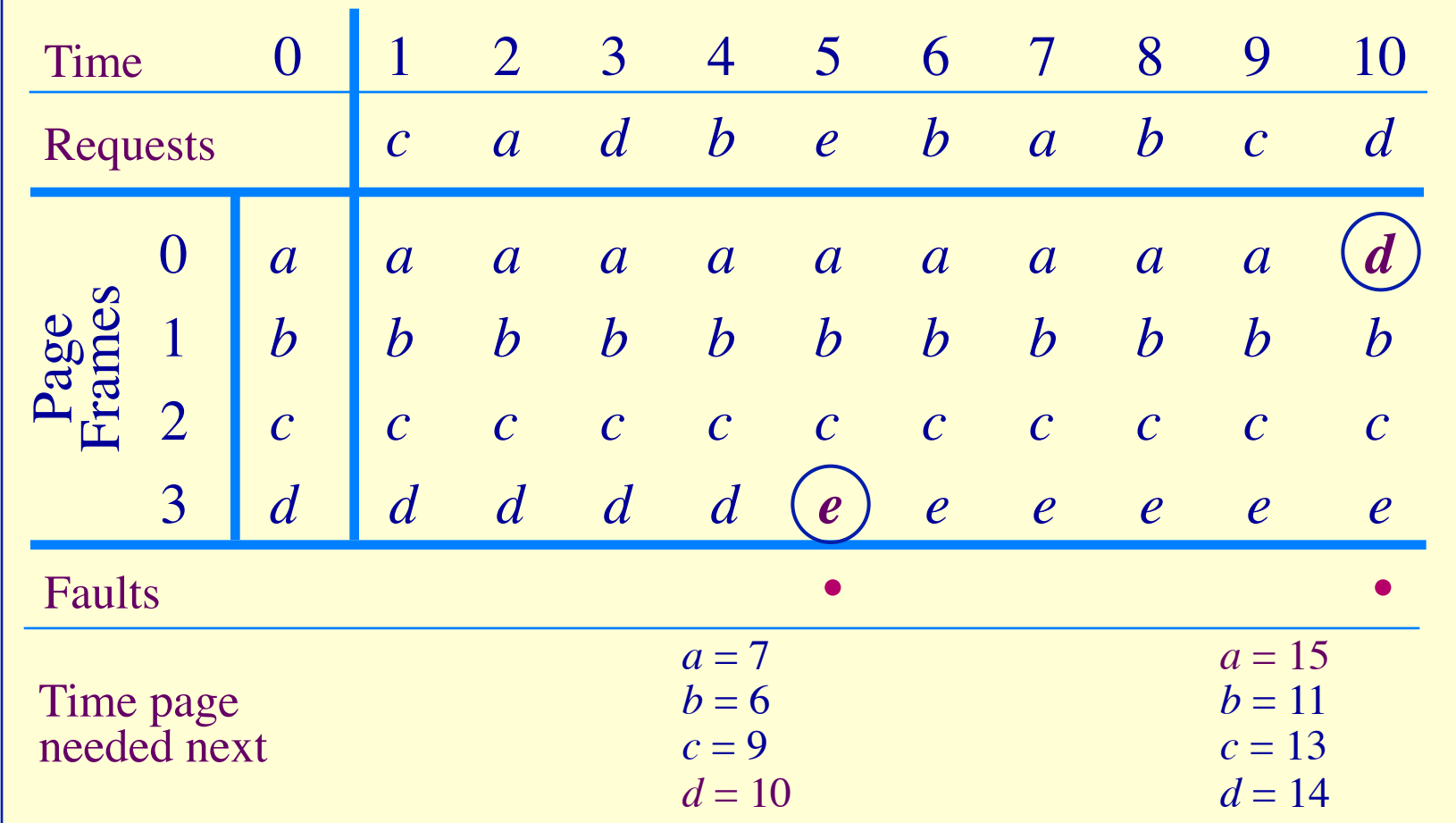

# **Local Page Replacement FIFO replacement**

- Simple to implement  $\triangleright$  A single pointer suffices
- Performance with 4 page frames:

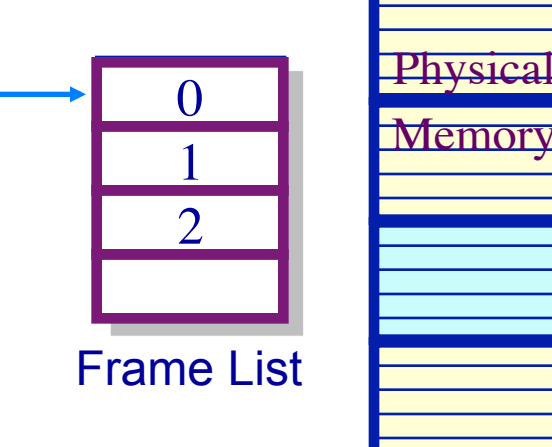

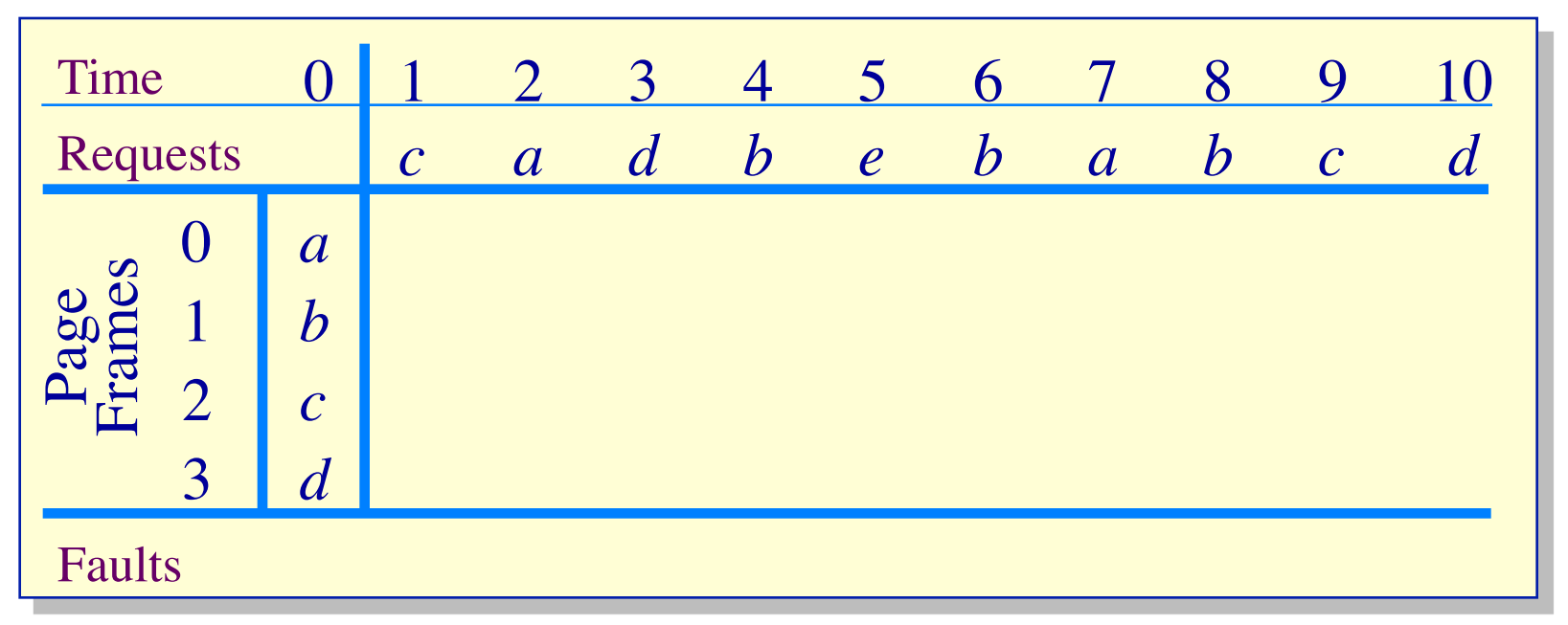

7

# **Local Page Replacement FIFO replacement**

- Simple to implement
	- $\triangleright$  A single pointer suffices
- Performance with 4 page frames:

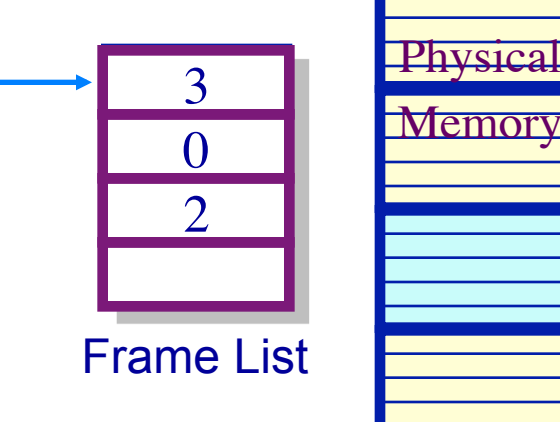

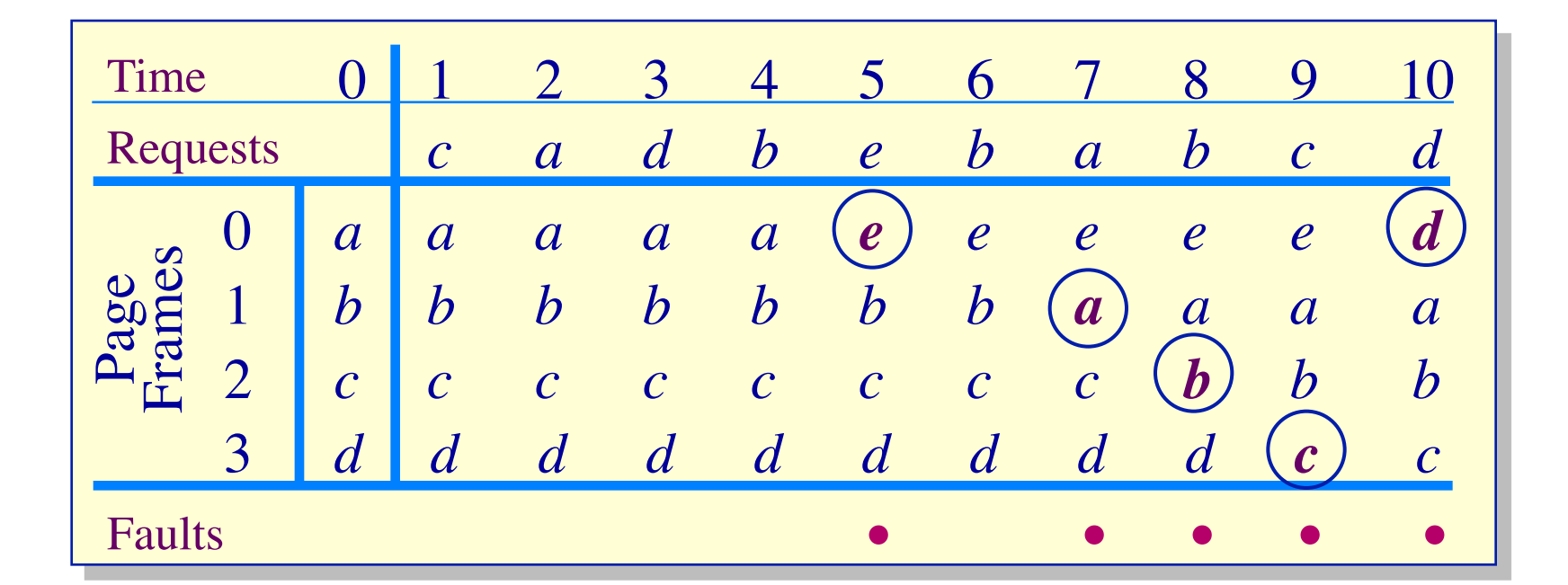

## **Least Recently Used Page Replacement Use the recent past as a predictor of the near future**

Replace the page that hasn't been referenced for the longest time

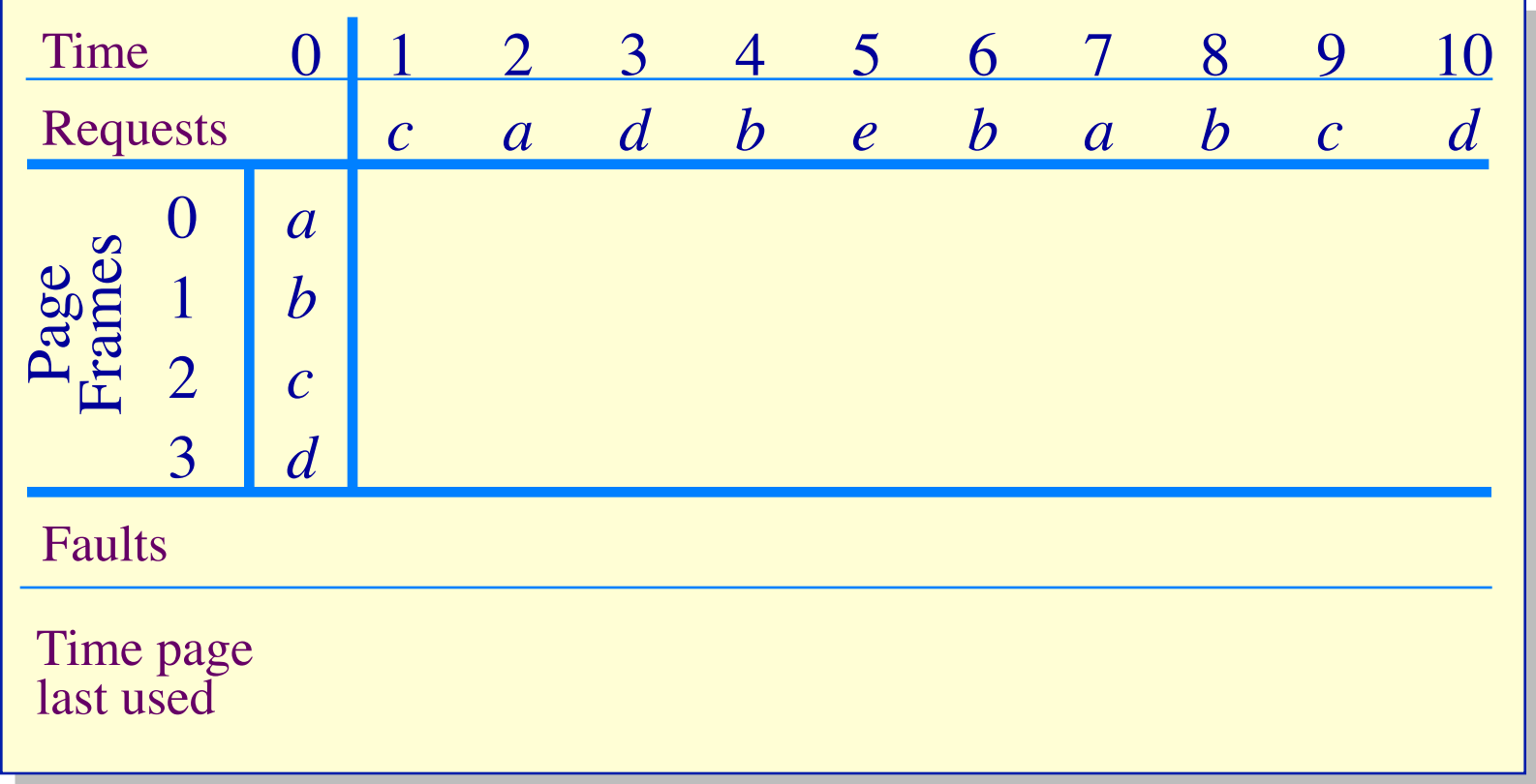

### **Least Recently Used Page Replacement Use the recent past as a predictor of the near future**

Replace the page that hasn't been referenced for the longest time

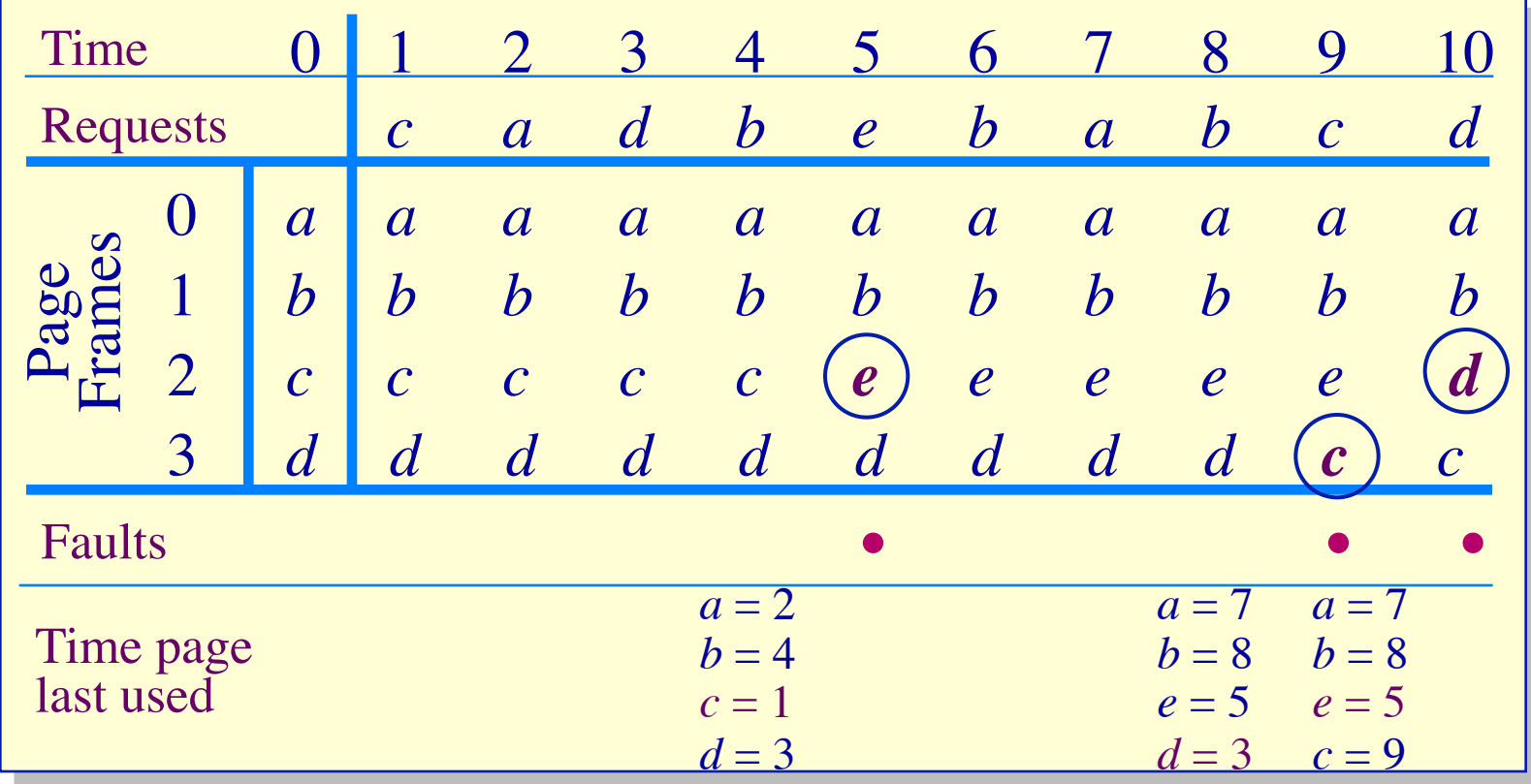

# **Least Recently Used Page Replacement Implementation**

Maintain a "stack" of recently used pages ۰

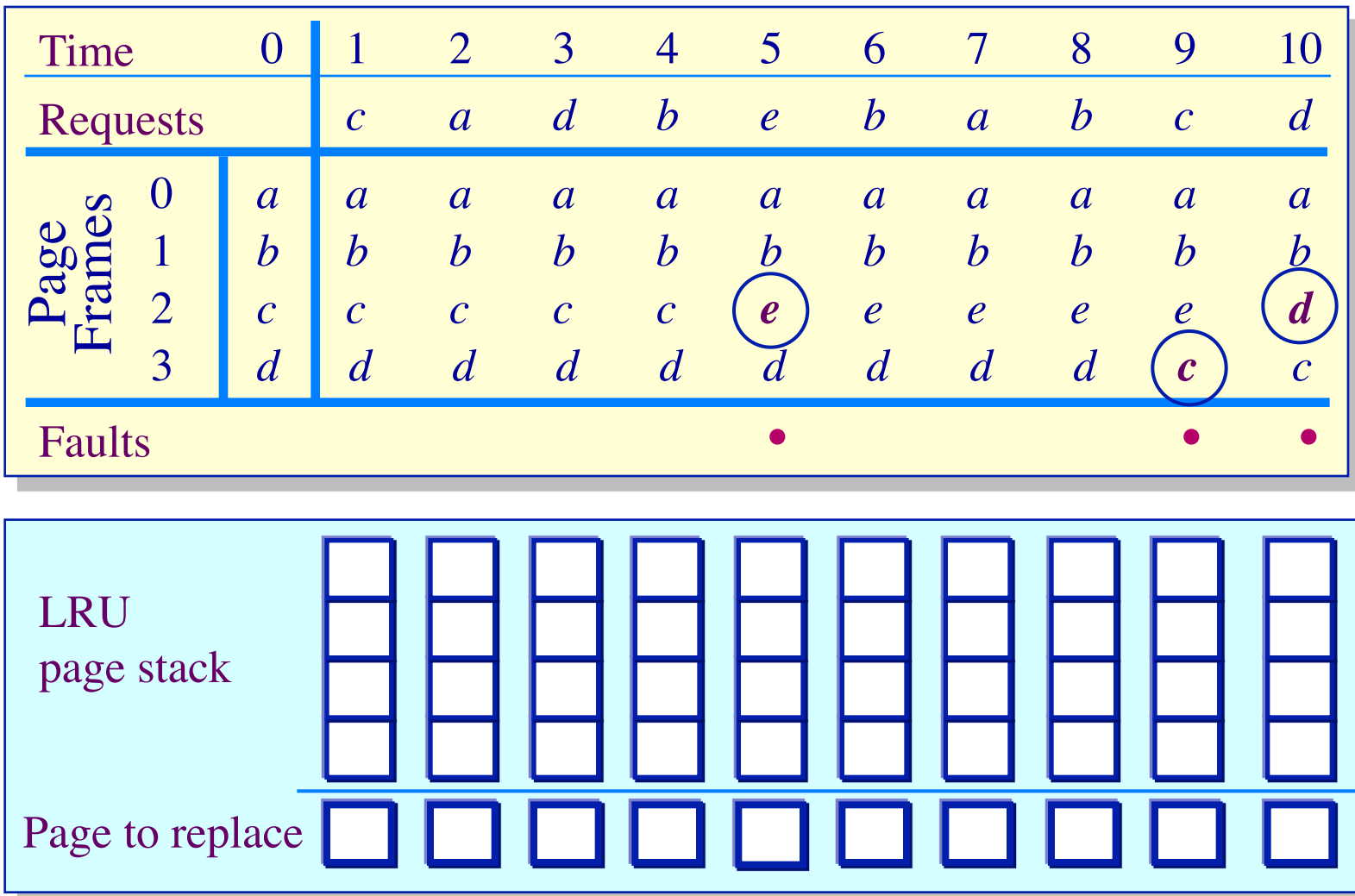

# **Least Recently Used Page Replacement Implementation**

Maintain a "stack" of recently used pages  $\bullet$ 

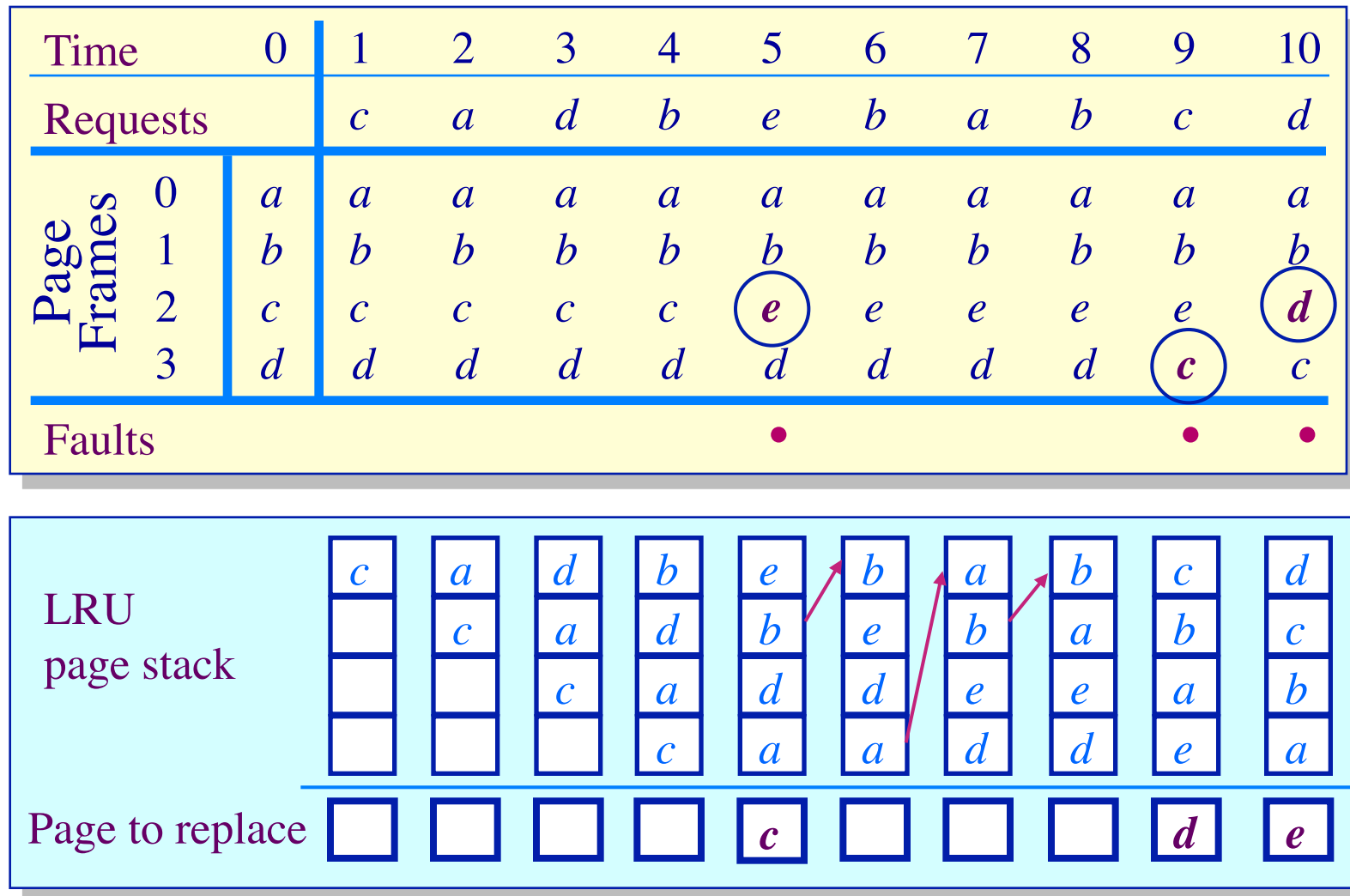

# • What is the goal of a page replacement algorithm?

- Ø A. Make life easier for OS implementer
- $\triangleright$  B. Reduce the number of page faults
- $\triangleright$  C. Reduce the penalty for page faults when they occur
- $\triangleright$  D. Minimize CPU time of algorithm

# **Approximate LRU Page Replacement**

#### **The** *Clock* **algorithm**

Page  $3: 1 \ 1 \ 1$  Page 0:

**resident bit used bit** 

**frame number**

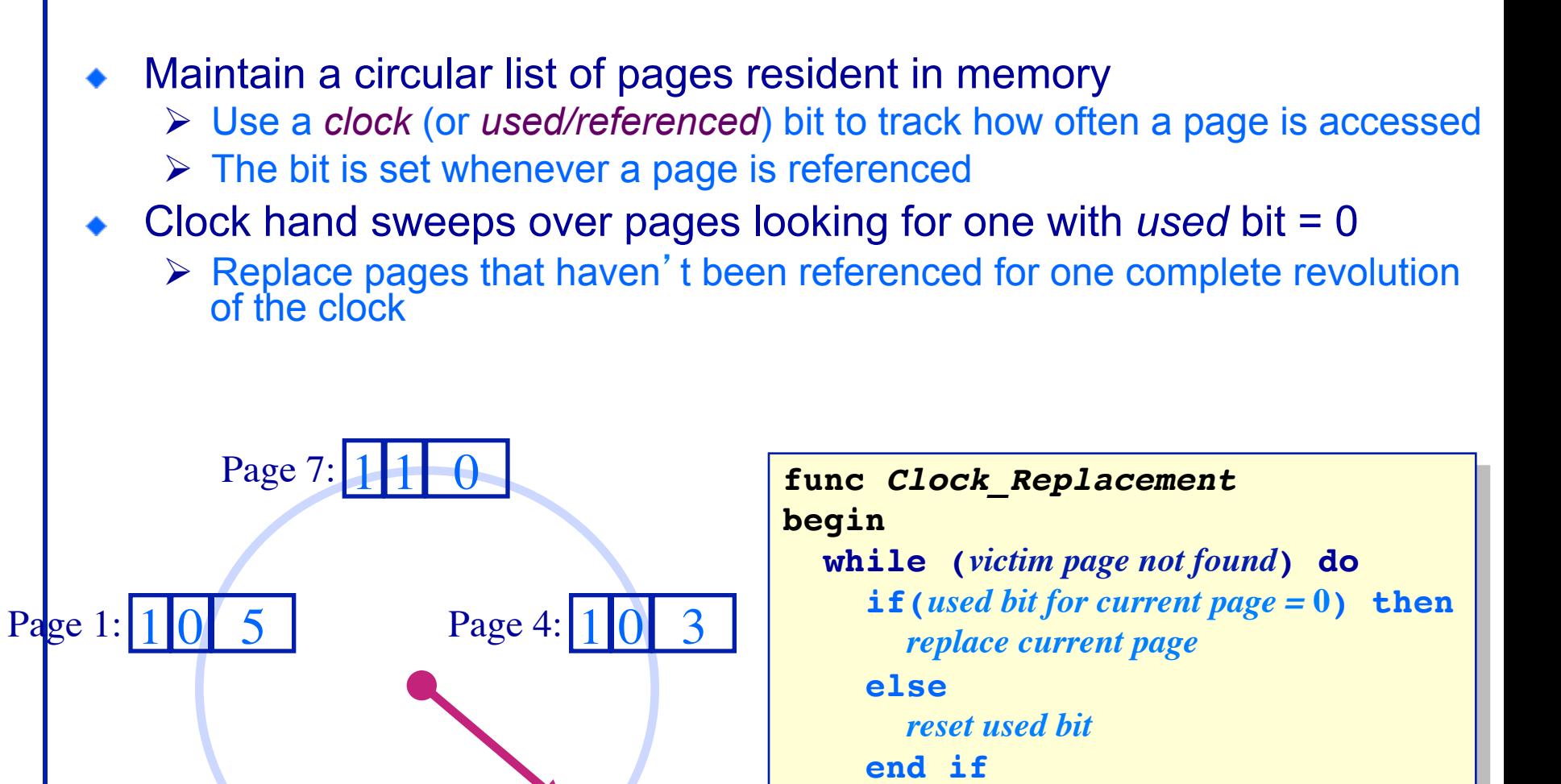

*advance clock pointer*

**end** *Clock\_Replacement*

 **end while**

# **Clock Page Replacement Example**

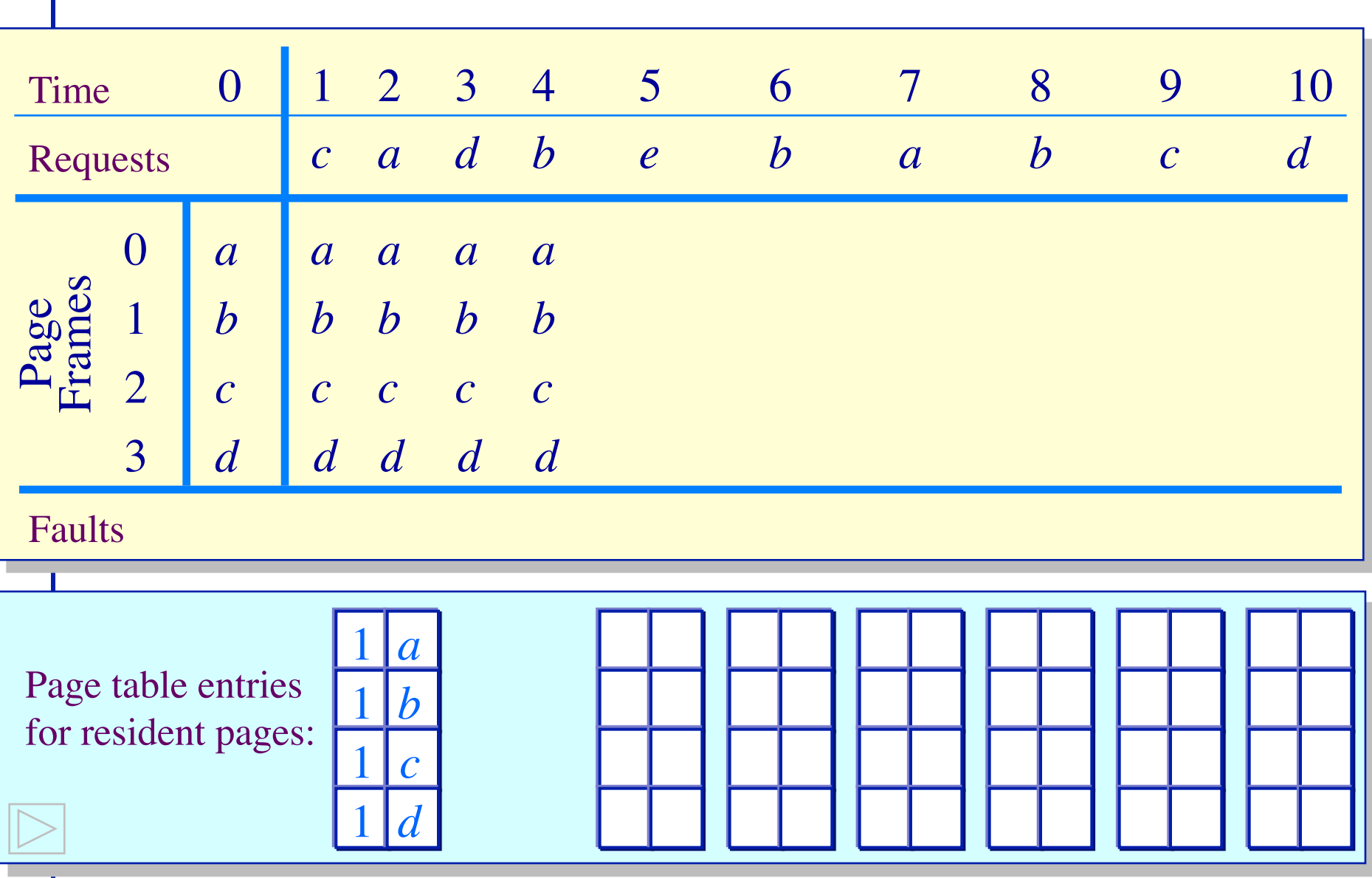

# **Clock Page Replacement Example**

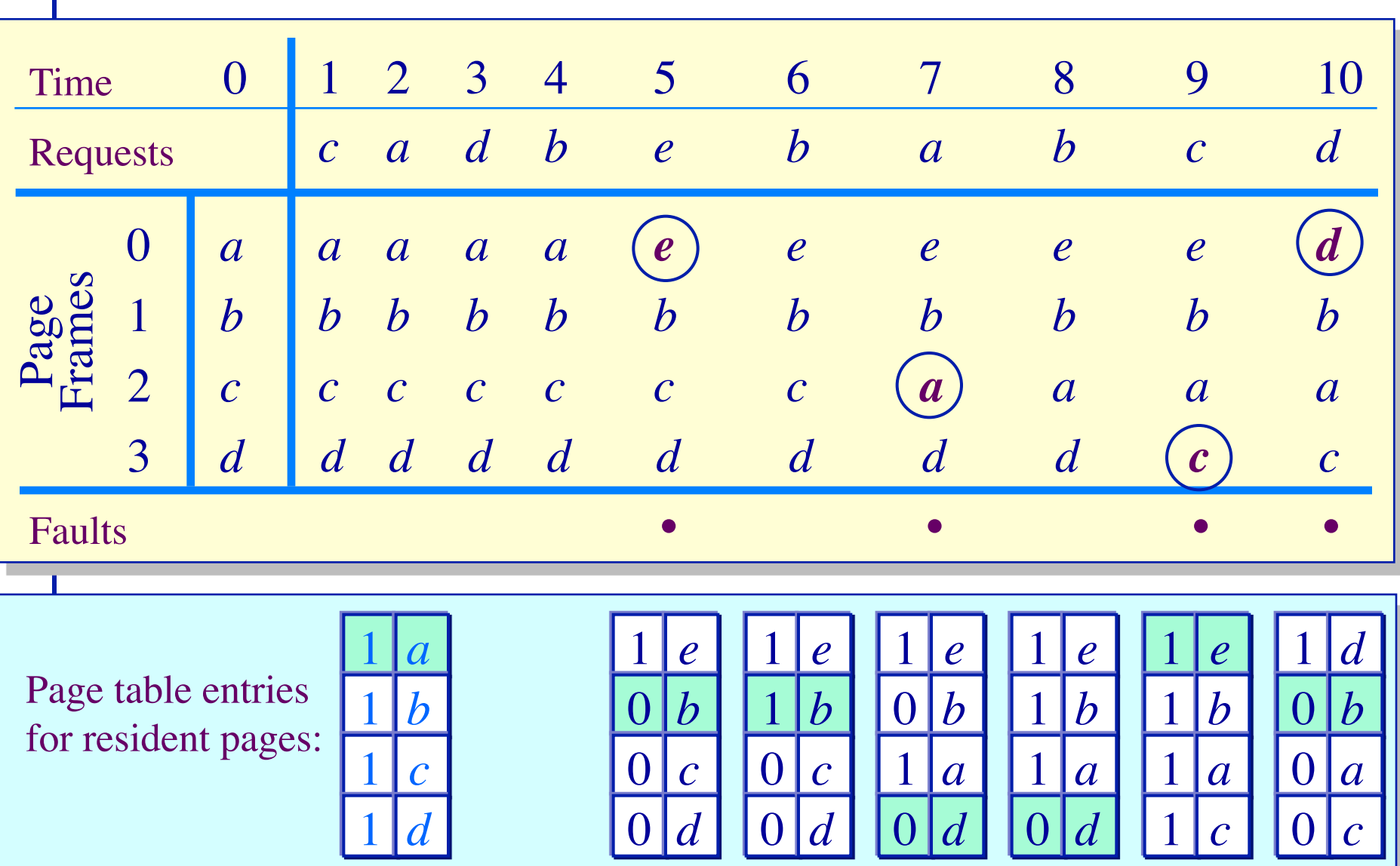

11

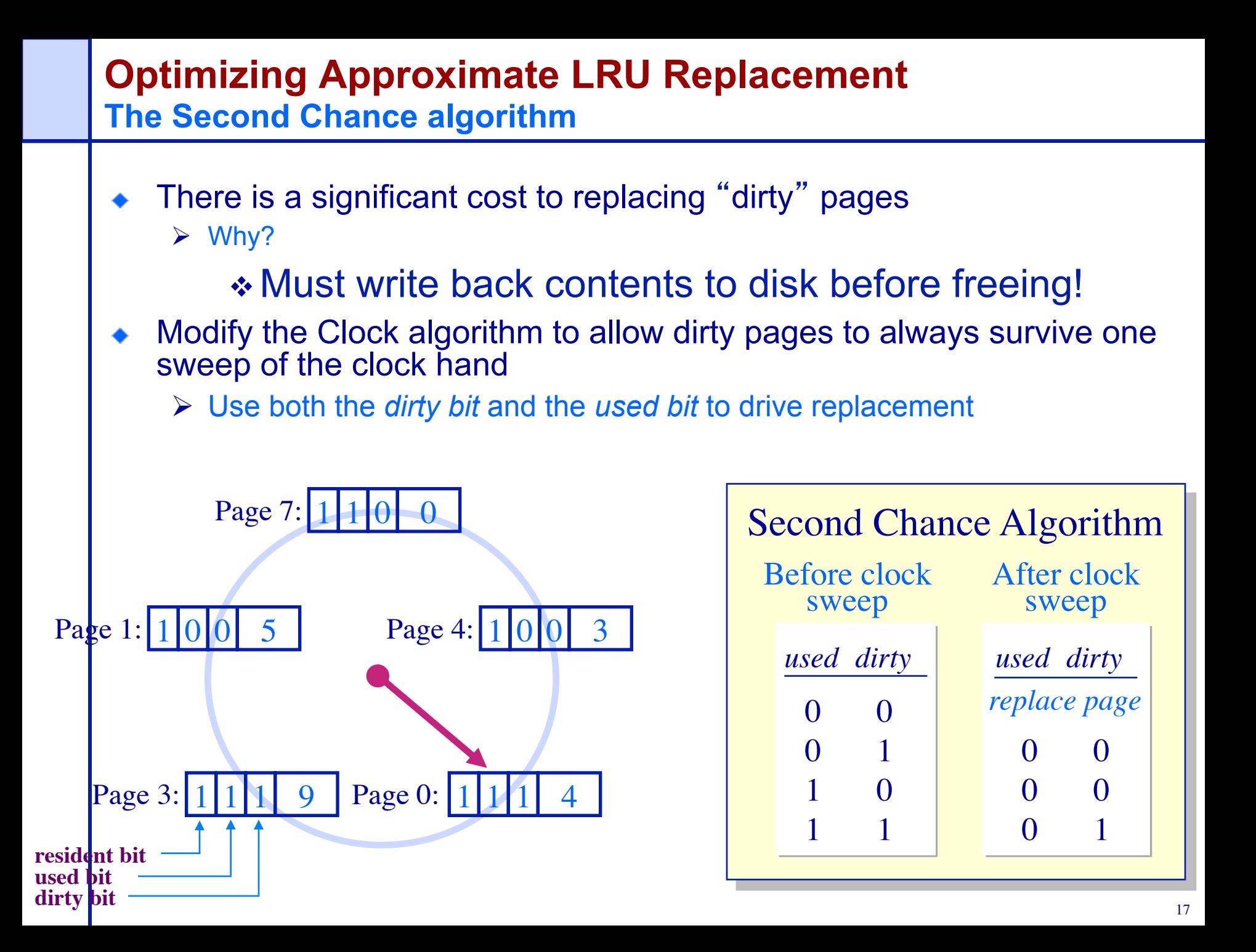

# **The Second Chance Algorithm Example**

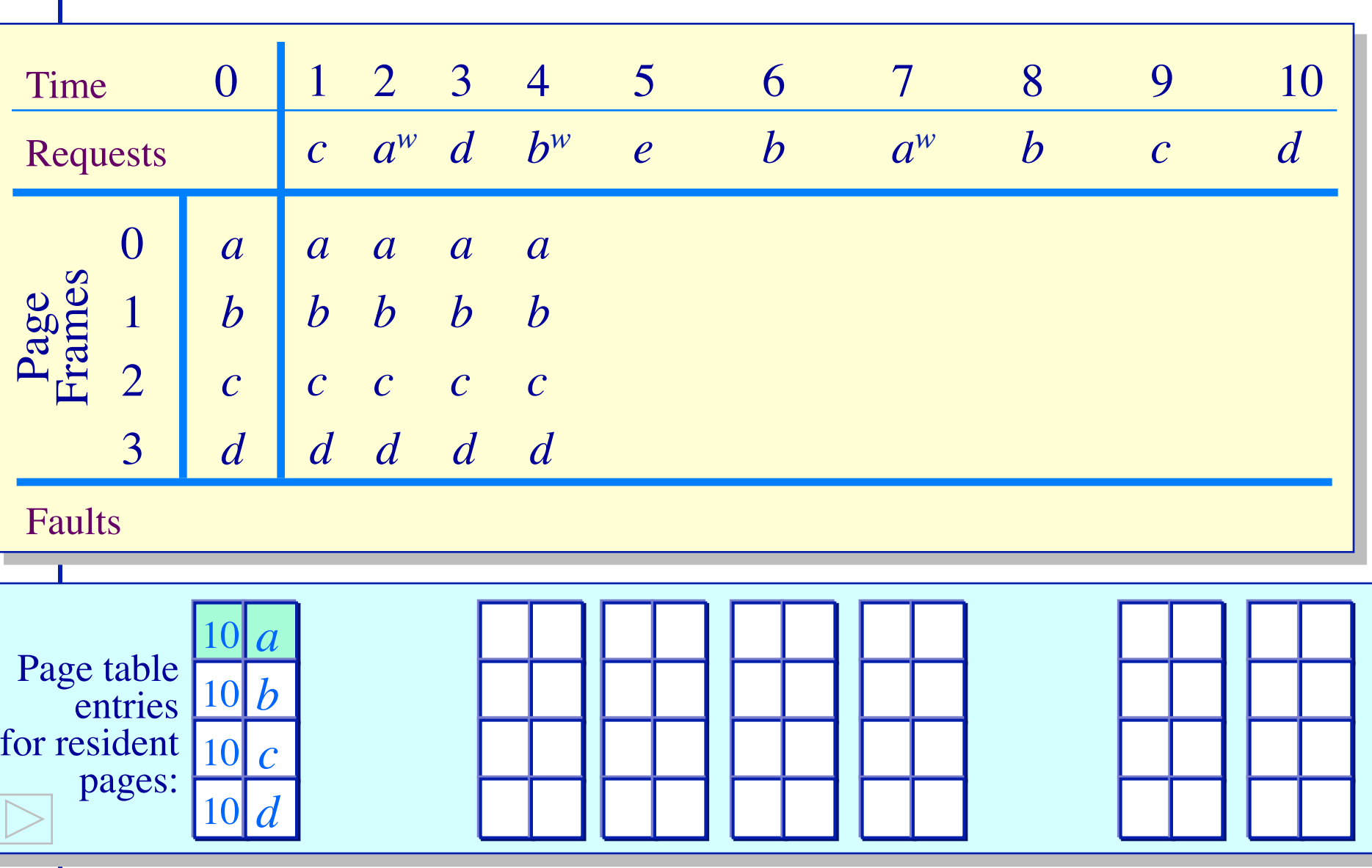

# **The Second Chance Algorithm Example**

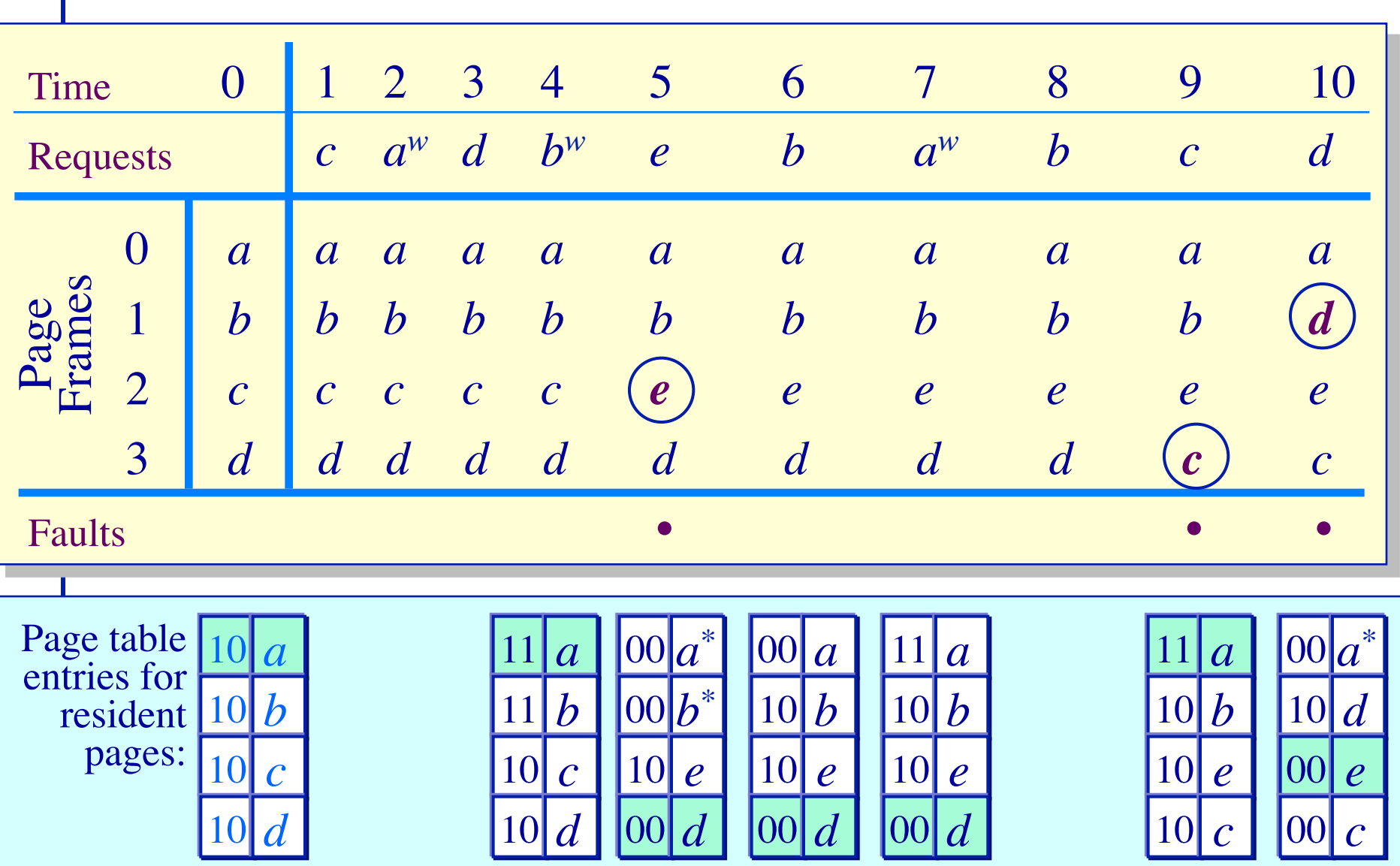

19

## **The Problem With Local Page Replacement How much memory do we allocate to a process?**

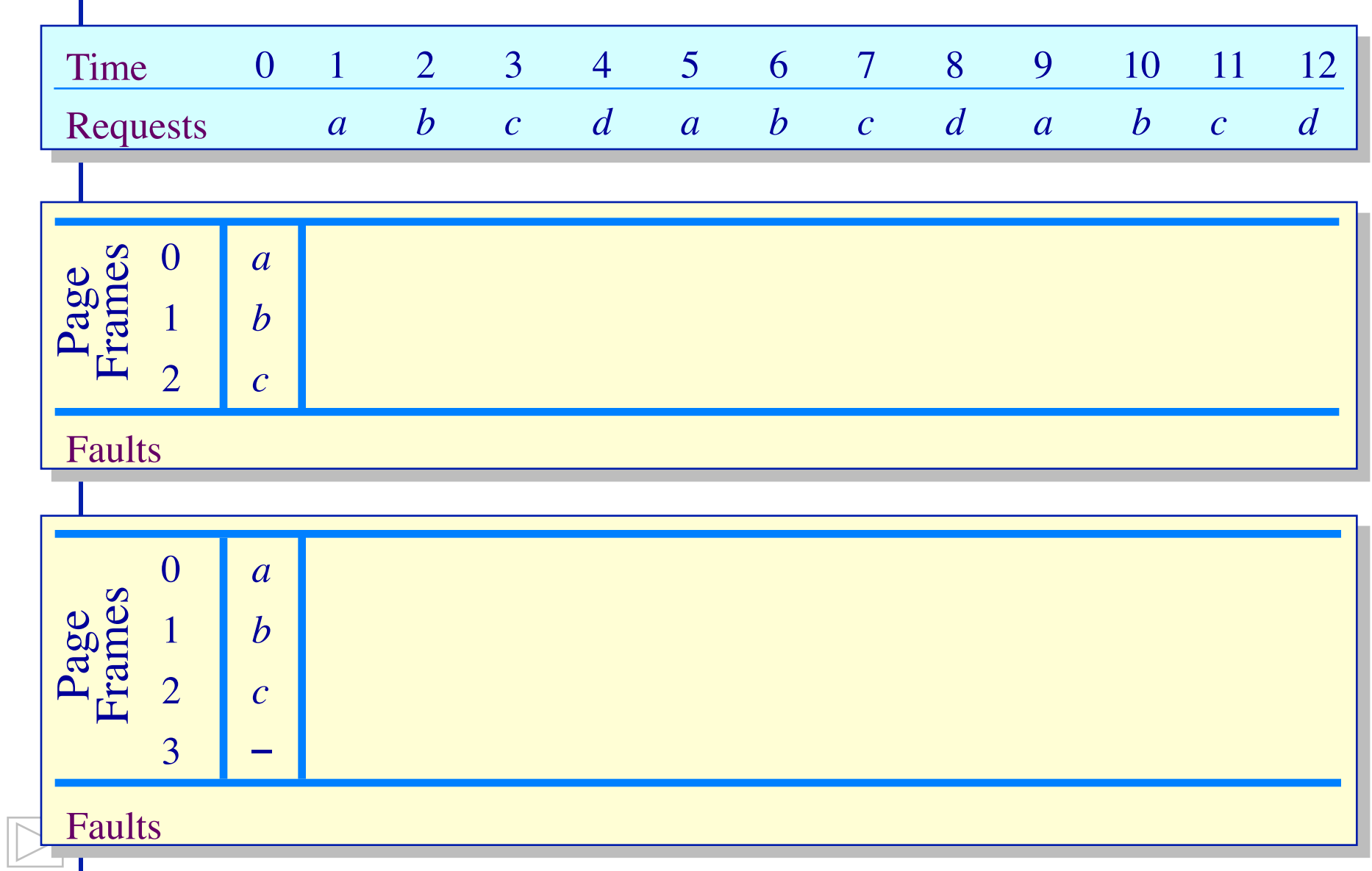

# **The Problem With Local Page Replacement How much memory do we allocate to a process?**

ш

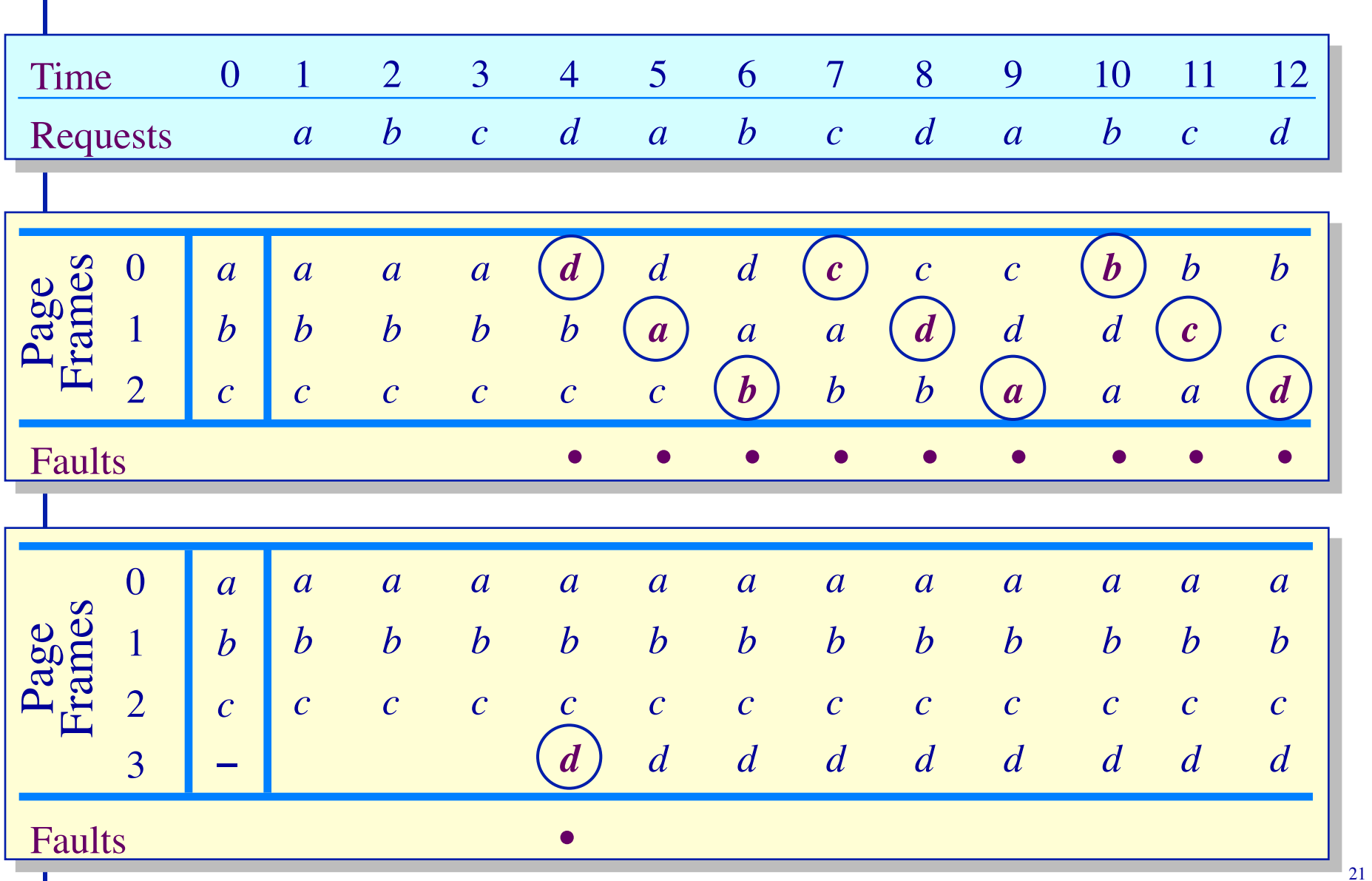

#### **Page Replacement Algorithms Performance**

- Local page replacement
	- $\triangleright$  LRU Ages pages based on when they were last used
	- $\triangleright$  FIFO Ages pages based on when they' re brought into memory
- Towards global page replacement ... with variable number of page frames allocated to processes

# The principle of locality

- $\triangleright$  90% of the execution of a program is sequential
- $\triangleright$  Most iterative constructs consist of a relatively small number of instructions
- $\triangleright$  When processing large data structures, the dominant cost is sequential processing on individual structure elements
- $\triangleright$  Temporal vs. physical locality

## **Optimal Page Replacement For processes with a variable number of frames**

- *VMIN* Replace a page that is not referenced in the *next* τ accesses
- Example:  $\tau = 4$

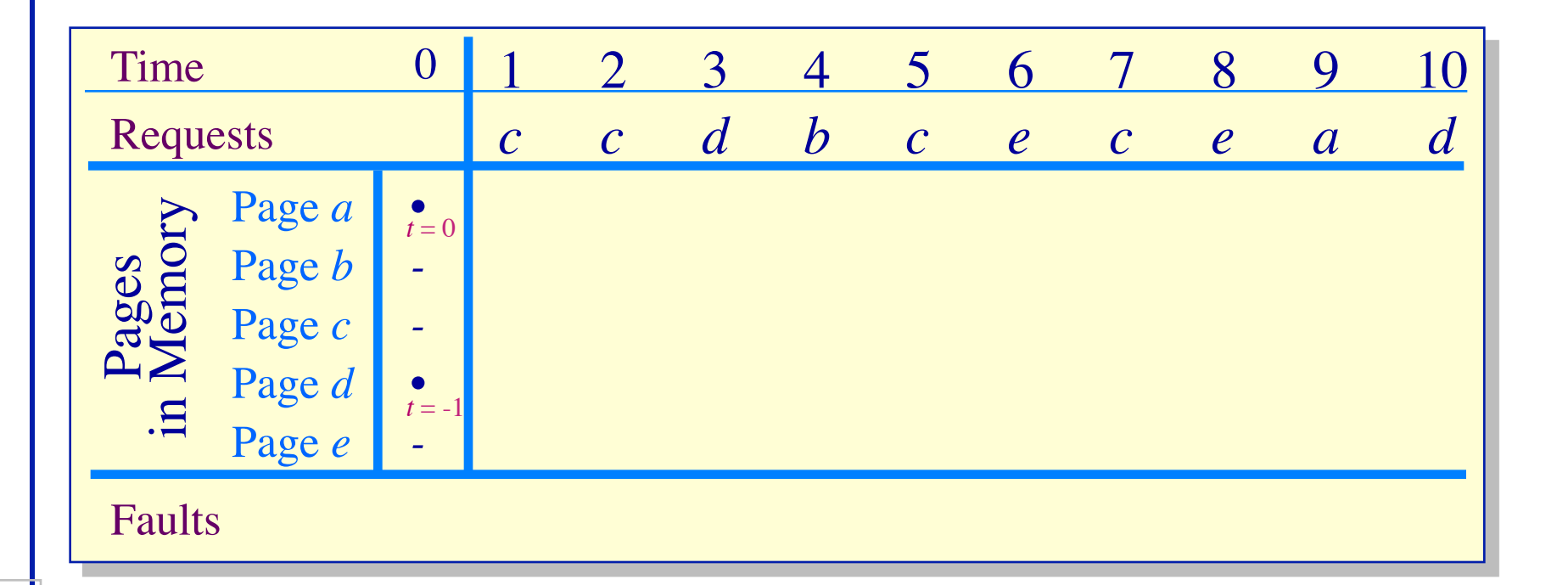

# **Optimal Page Replacement For processes with a variable number of frames**

- *VMIN* Replace a page that is not referenced in the *next* <sup>τ</sup> accesses
- Example:  $\tau = 4$

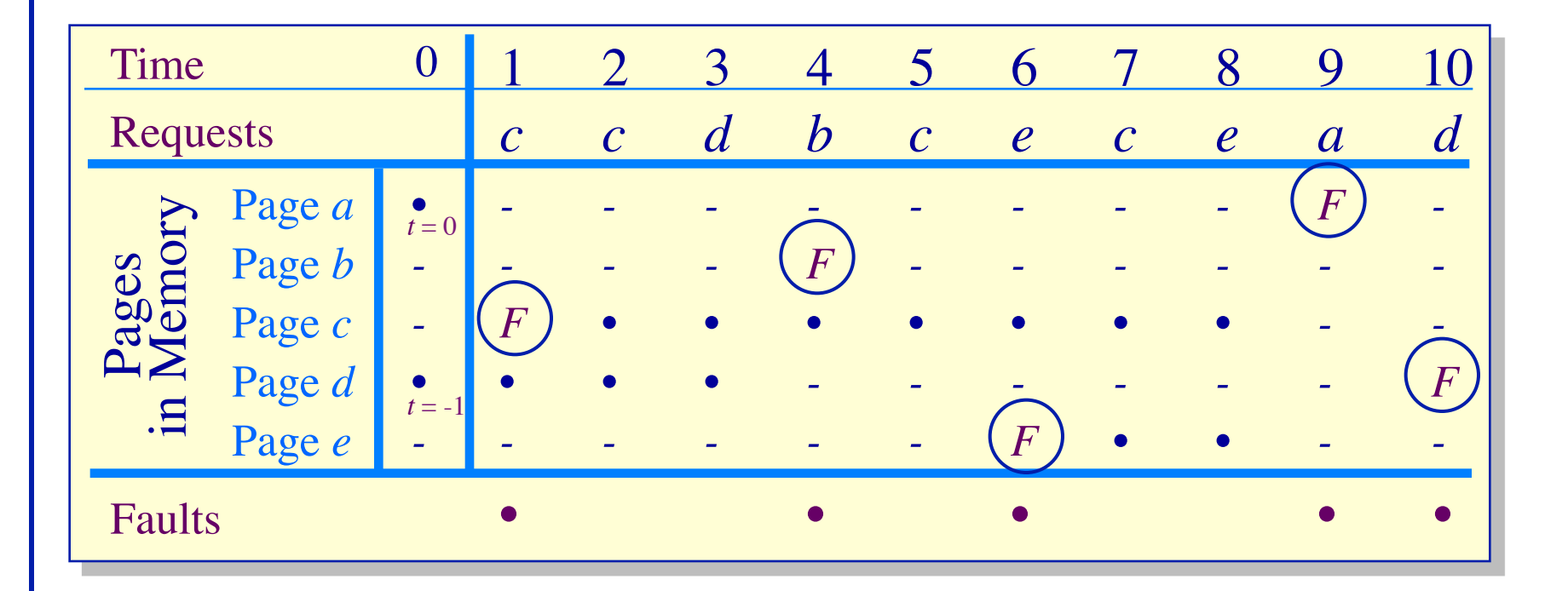

- Assume recently referenced pages are likely to be referenced again soon…
- ... and *only* keep those pages recently referenced in memory (called *the working set*)
	- $\triangleright$  Thus pages may be removed even when no page fault occurs
	- $\triangleright$  The number of frames allocated to a process will vary over time
- A process is allowed to execute only if its working set fits into memory
	- $\triangleright$  The working set model performs implicit load control

## **Working Set Page Replacement Implementation**

- Keep track of the last  $\tau$  references
	- $\triangleright$  The pages referenced during the last  $\tau$  memory accesses are the working set
	- $\triangleright$   $\tau$  is called the *window size*
- Example: Working set computation,  $\tau$  = 4 references:

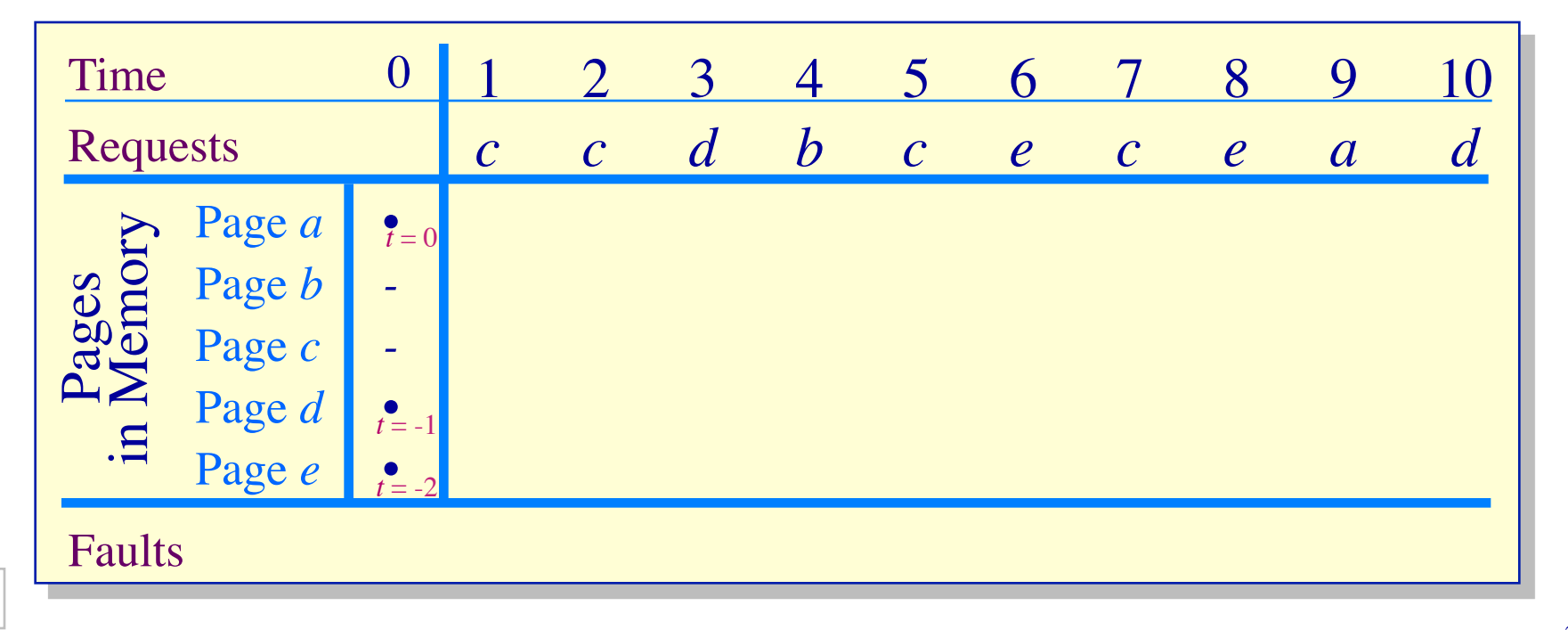

# **Working Set Page Replacement**

**Implementation**

- Keep track of the last  $\tau$  references
	- $\triangleright$  The pages referenced during the last  $\tau$  memory accesses are the working set
	- $\triangleright$   $\tau$  is called the *window size*
- Example: Working set computation,  $\tau$  = 4 references:
	- $\triangleright$  What if  $\tau$  is too small? too large?

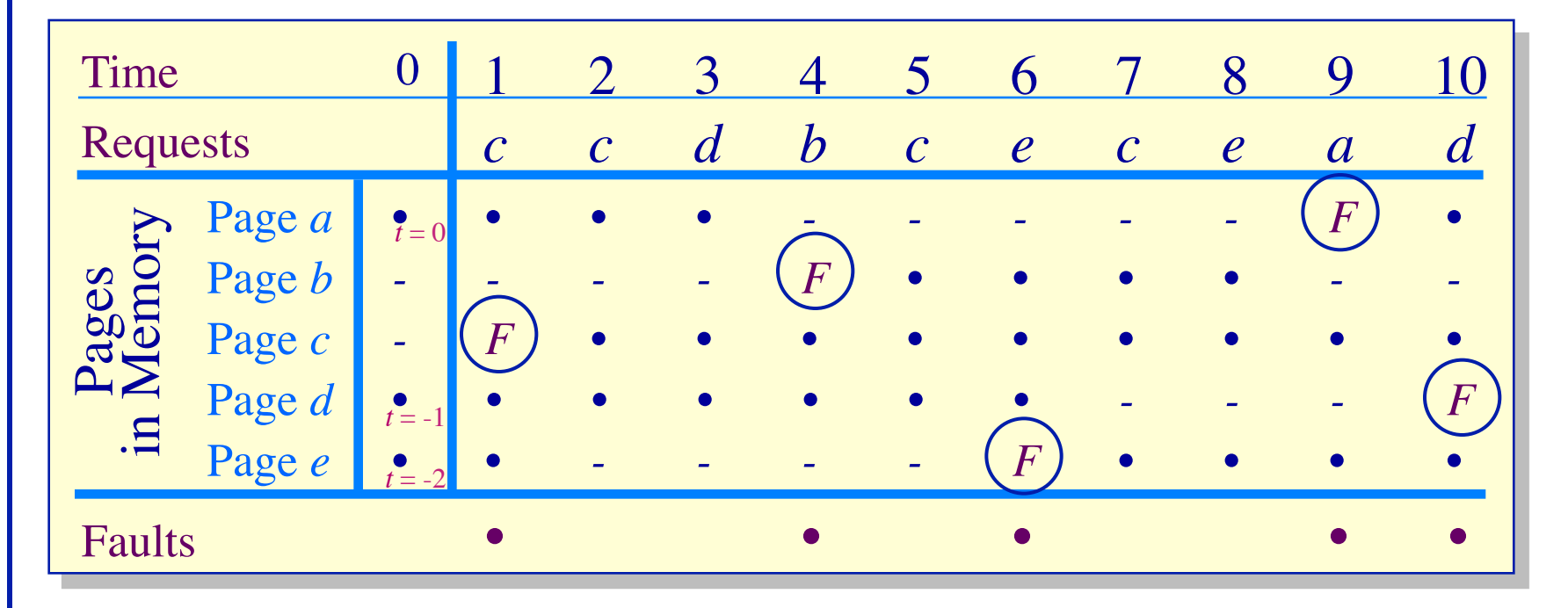

## **Page-Fault-Frequency Page Replacement An alternate working set computation**

#### Explicitly attempt to minimize page faults

- Ø When page fault frequency is high *increase working set*
- Ø When page fault frequency is low *decrease working set*

#### Algorithm:

 Keep track of the rate at which faults occur When a fault occurs, compute the time since the last page fault Record the time,  $t_{last}$ , of the last page fault If the time between page faults is "large" then reduce the working set

If  $t_{current}$  -  $t_{last}$  > τ, then remove from memory all pages not referenced in  $[t<sub>last</sub>, t<sub>current</sub>]$ If the time between page faults is "small" then increase working set If  $t_{current}$  -  $t_{last}$   $\leq \tau$ , then add faulting page to the working set

# **Page-Fault-Frequency Page Replacement Example, window size = 2**

- $\bullet$  If  $t_{current} t_{last} > 2$ , remove pages not referenced in  $[t_{last}, t_{current}]$  from the working set
- If  $t_{current} t_{last} \leq 2$ , just add faulting page to the working set

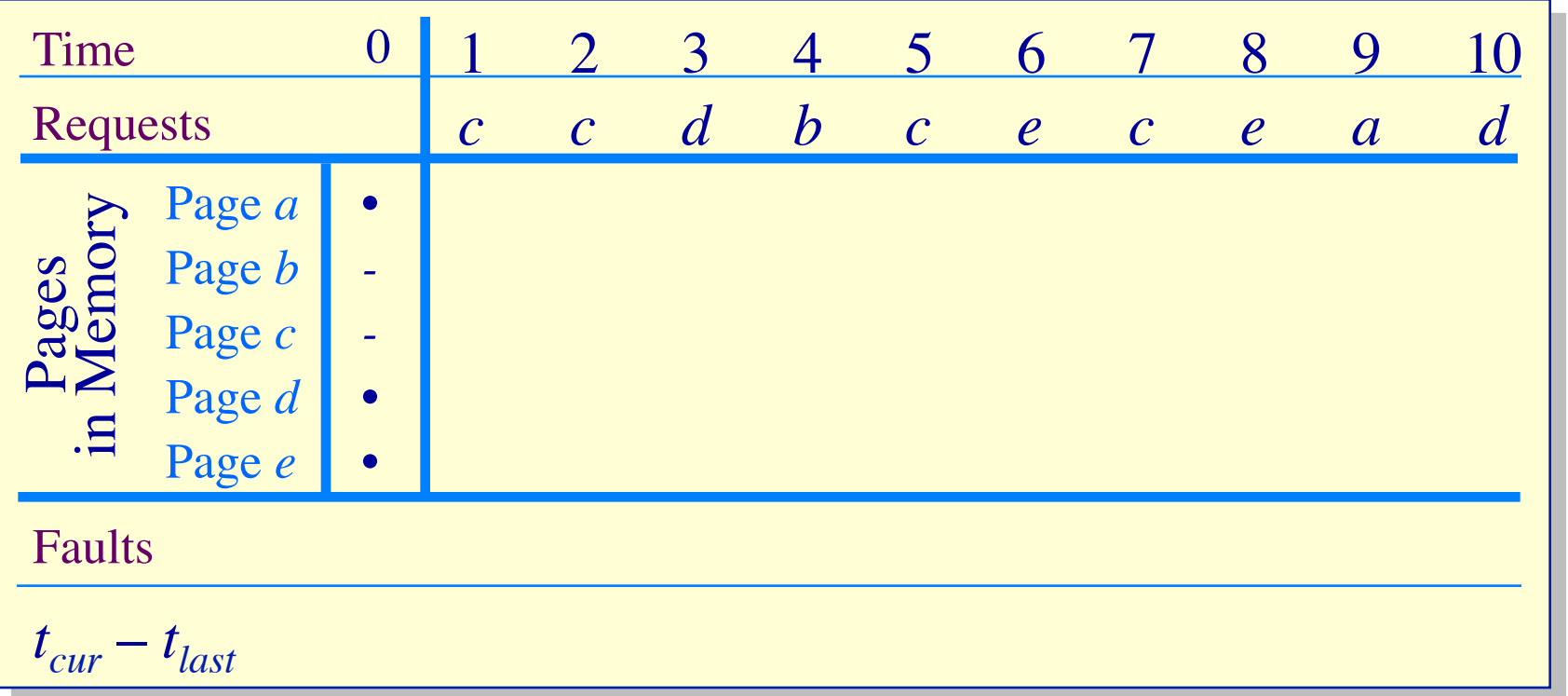

# **Page-Fault-Frequency Page Replacement Example, window size = 2**

- If  $t_{current} t_{last} > 2$ , remove pages not referenced in  $[t_{last}, t_{current}]$  from the working set
- If  $t_{current} t_{last} \leq 2$ , just add faulting page to the working set

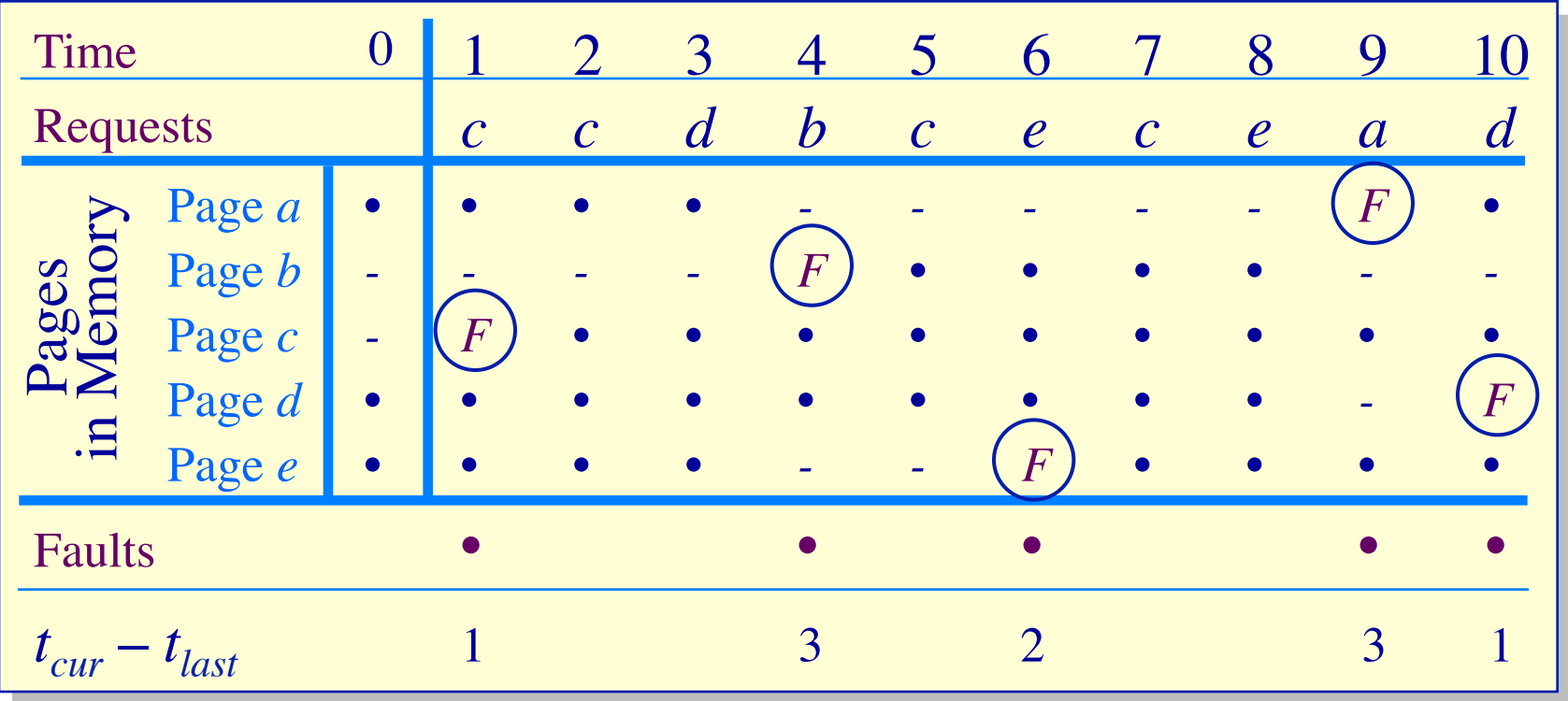

High multiprogramming level

 $\triangleright$  MPL<sub>max</sub> =  $\frac{number\ of\ page\ frames}{m}$ 

*minimum number of frames required for a process to execute*

Low paging overhead  $\triangleright$  MPL<sub>min</sub> = 1 process

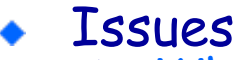

- $\triangleright$  What criterion should be used to determine when to increase or decrease the MPL?
- $\triangleright$  Which task should be swapped out if the MPL must be reduced?

### **Load Control How** *not* **to do it: Base load control on CPU utilization**

- Assume memory is nearly full
- A chain of page faults occur
	- $\triangleright$  A queue of processes forms at the paging device
- **CPU** utilization falls
- Operating system increases *MPL*
	- $\triangleright$  New processes fault, taking memory away from existing processes
- CPU utilization goes to 0, the OS increases the *MPL* further...

# System is thrashing — spending all of its time paging

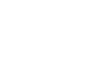

32

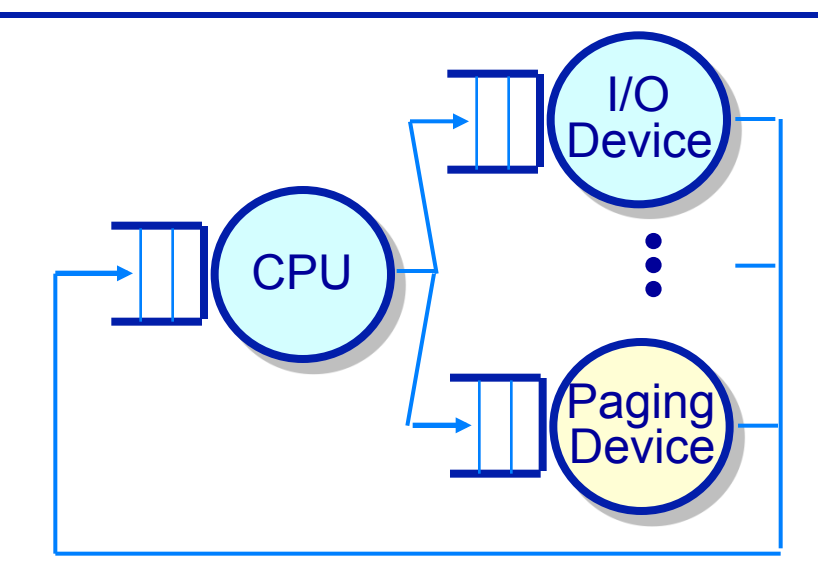

### **Load Control Thrashing**

- Thrashing can be ameliorated by *local* page replacement
- Better criteria for load control: Adjust MPL so that:
	- $\triangleright$  mean time between page faults (MTBF) = page fault service time (PFST)
	- $\triangleright$   $\sum$  WS<sub>i</sub> = size of memory

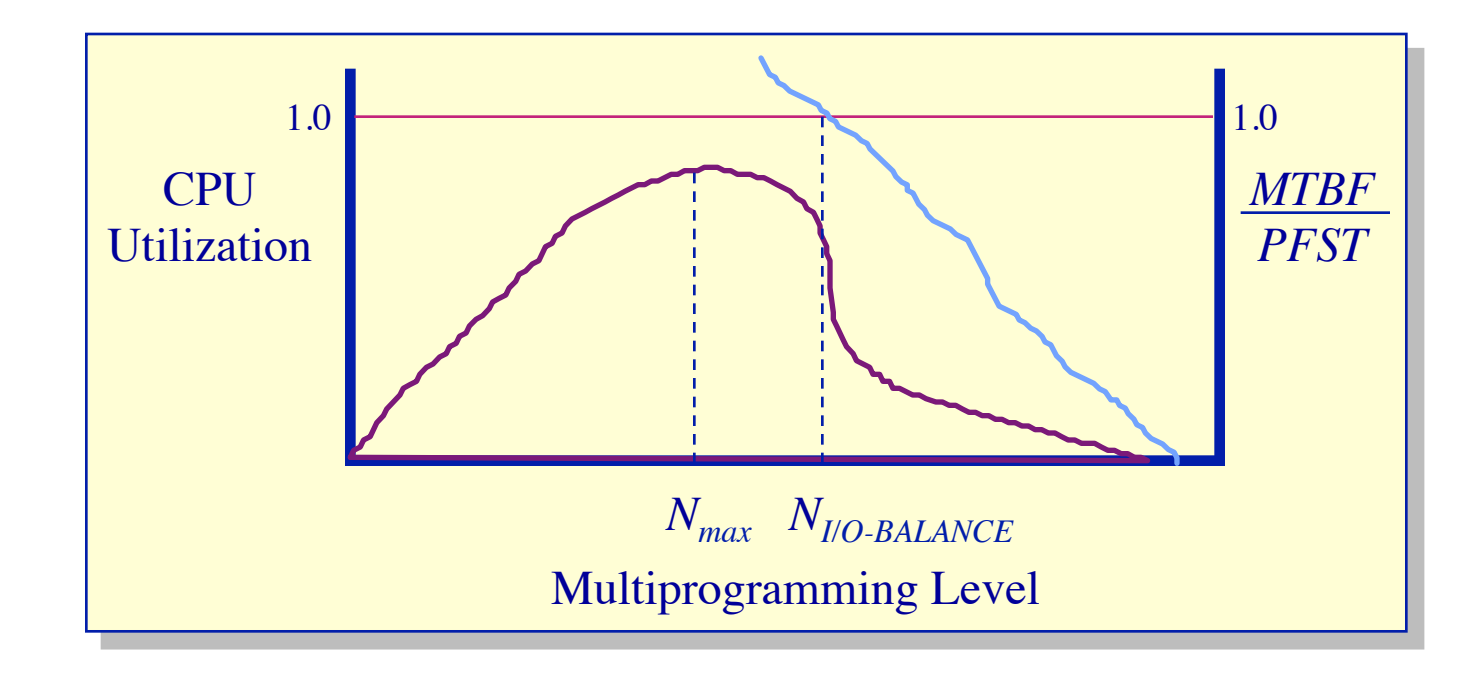

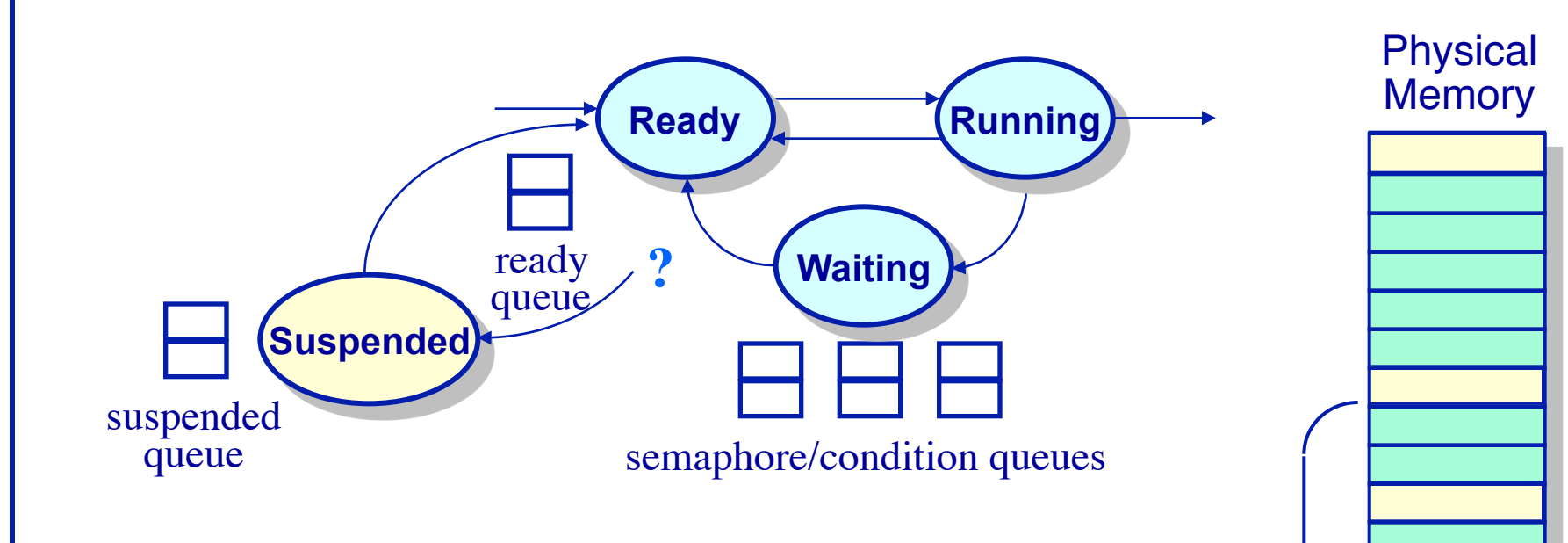

- When the multiprogramming level should be decreased, which process should be swapped out?
	- Ø Lowest priority process?
	- Ø Smallest process?
	- Ø Largest process?
	- Ø Oldest process?
	- Ø Faulting process?

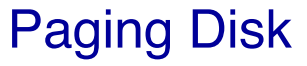